## **Finance - Controle Integrado Rejeição 481: Código Regime Tributário do emitente diverge do cadastro na SEFAZ**

Esse mensagem de erro ocorre quando o Regime Tributário que a empresa está emitindo a nota, está diferente do cadastrado na SEFAZ. A própria SEFAZ pode realizar alterações do regime da empresa sem aviso prévio.

Para verificar o Regime de Tributação atual da empresa, consulte o site do [SINTEGRA](http://www.sintegra.gov.br/) e consulte sua contabilidade.

Após consultar o contador e o mesmo orientar a troca do regime de tributação. Entre na opção do menu: Cadastros ->Empresa e altere o Regime de Tributação.

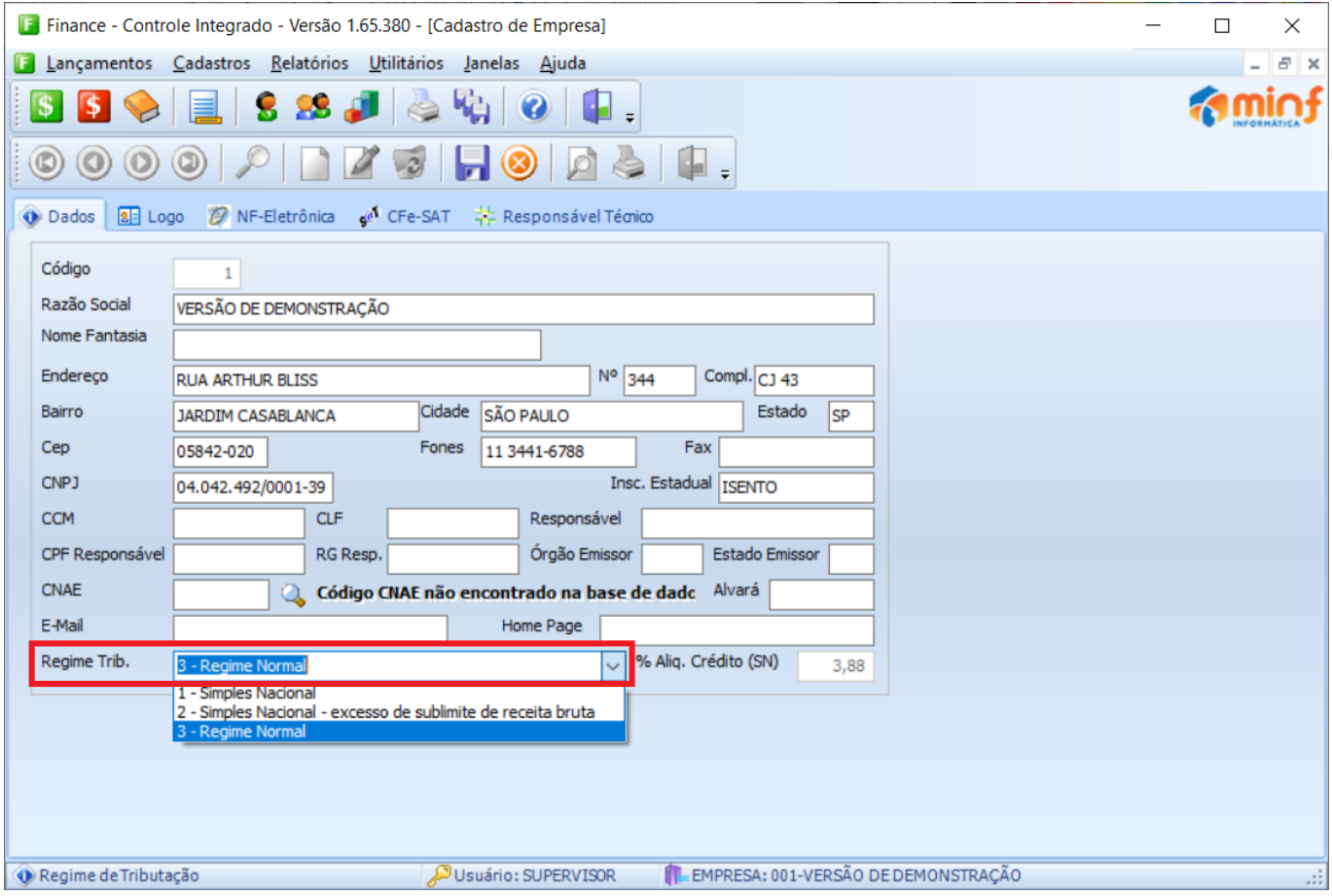

Concluído a alteração verifique o código de situação de ICMS da nota fiscal e tente enviar novamente.

ID de solução único: #1036 Autor: : Minf Última atualização: 2024-02-09 13:33